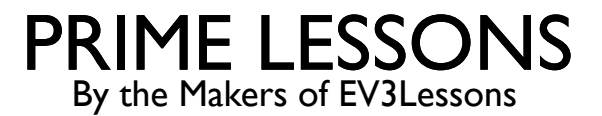

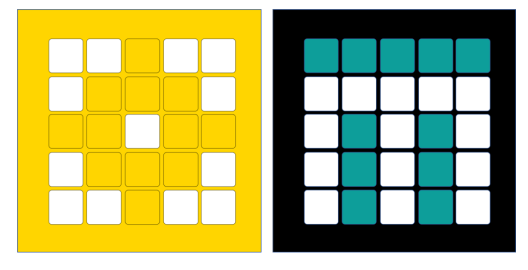

# RECURSION

BY SANJAY AND ARVIND SESHAN

This lesson uses SPIKE 3 software

# LESSON OBJECTIVES

 $\blacksquare$  Learn how to create recursive functions

# INTRO TO RECURSION

- Definition recursion (n):
	- see recursion
- The definition refers to itself (like a loop)
- Some famous examples are:
- **Fibonacci series:**  $f_n = f_{n-1} + f_{n-2}$
- **Factorial:**  $n! = n * (n 1)!$
- In Python: a function that calls itself

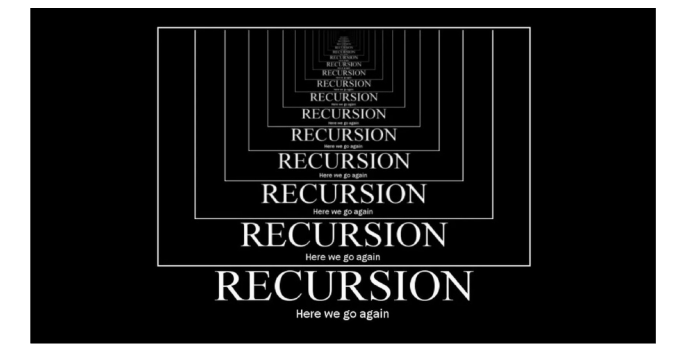

*1, 1, 2, 3, 5, 8, 13, …..*

$$
5! = 5*(4*(3*(2*(1)))) = 120
$$

# PROGRAMMING A RECURSIVE FUNCTION

There are two parts to recursion:

- The base case  $\rightarrow$  a known case
	- $\blacksquare$  Sometimes there are multiple base cases
- The recursive case  $\rightarrow$  everything else

```
def recursiveFunction():
   if (this is the base case):
       return something non-recursive
   else:
      return something recursive
```
### RECURSION: FACTORIAL

Base Case: factorial(1) = 1 (i.e.  $1! = 1$ )

```
Recursive case: return n*(factorial(n-1))
```

```
def factorial(n):
  if (n == 1):
      return 1
  else:
     return n*factorial(n-1)
```
#### RECURSION: FIBONACCI

- Base Case 1: fibonacci(1) = 1
- Base Case 2: fibonacci $(2) = 1$

Recursive case: return fibonacci(n-1)+fibonacci(n-2)

```
def fibonacci(n):
 if (n == 1):
      return 1
 elif (n == 2):
      return 1
  else:
     return fibonacci(n-1) + fibonacci(n-2)
```
# CHALLENGE: PELL SEQUENCE

- ¢ Create a recursive function to get the nth value in the Pell sequence
- ¢ The Pell sequence is 0, 1, 2, 5, 12, 29, 70, 169, 408, 985, ……
- ¢ Mathematically, it is defined as

$$
P_n=2\ast P_{n-1}+P_{n-2}
$$

Print the  $5<sup>th</sup>$  PELL number to the light matrix

### CHALLENGE SOLUTION

```
from hub import light_matrix
```

```
import runloop, sys
```

```
# Function to stop the program using a system exception
```

```
def stopAndExitProgram():
```

```
 sys.exit("Stopping")
```

```
def PELL(n):
```

```
if (n < 1):
```
return "Invalid"

```
elif (n \leq 2):
```
return n - 1

#### else:

```
return 2 * PELL(n-1) + PELL(n-2)
```

```
async def main():
```

```
await light matrix.write(str(PELL(5))) # convert number to str before writing
stopAndExitProgram()
```

```
runloop.run(main())))
```
# **CREDITS**

- This lesson was created by Sanjay and Arvind Seshan for Prime Lessons
- Additional contributions by FLL Share & Learn community members
- ¢ More lessons are available at www.primelessons.org

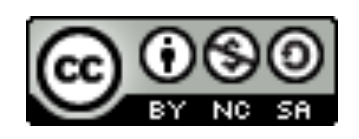

This work is licensed under a Creative Commons Attribution-NonCommercial-ShareAlike 4.0 International License.